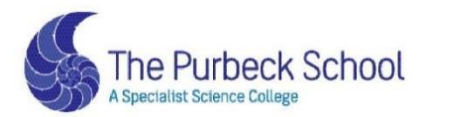

Respect, Aspiration and Perseverance

# **YEAR 11**

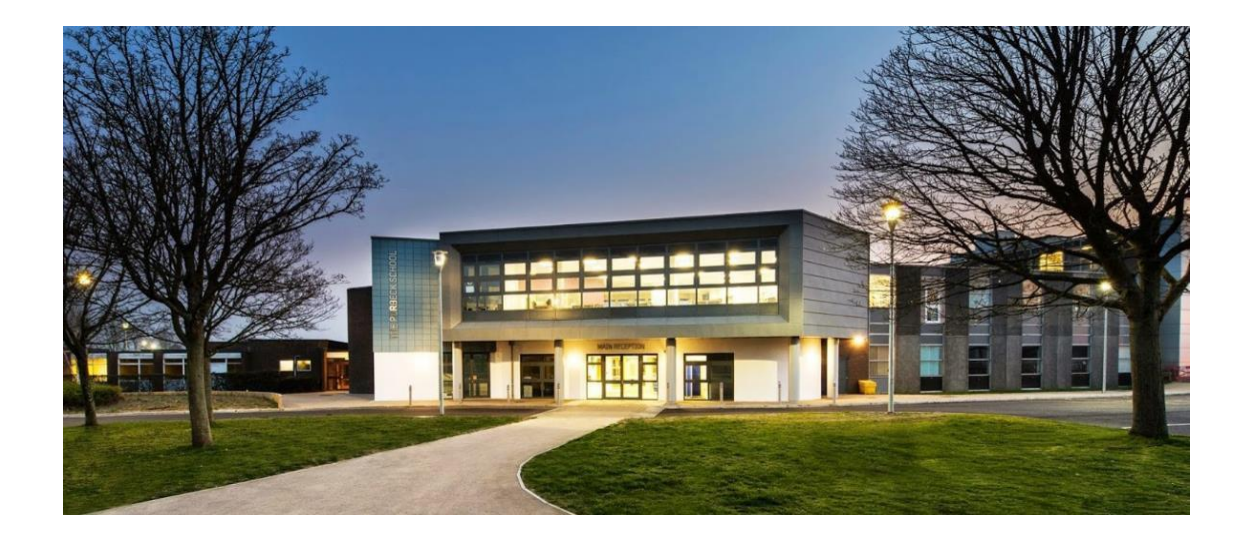

# Completing Work from Home: Student Guide

#### **Art**

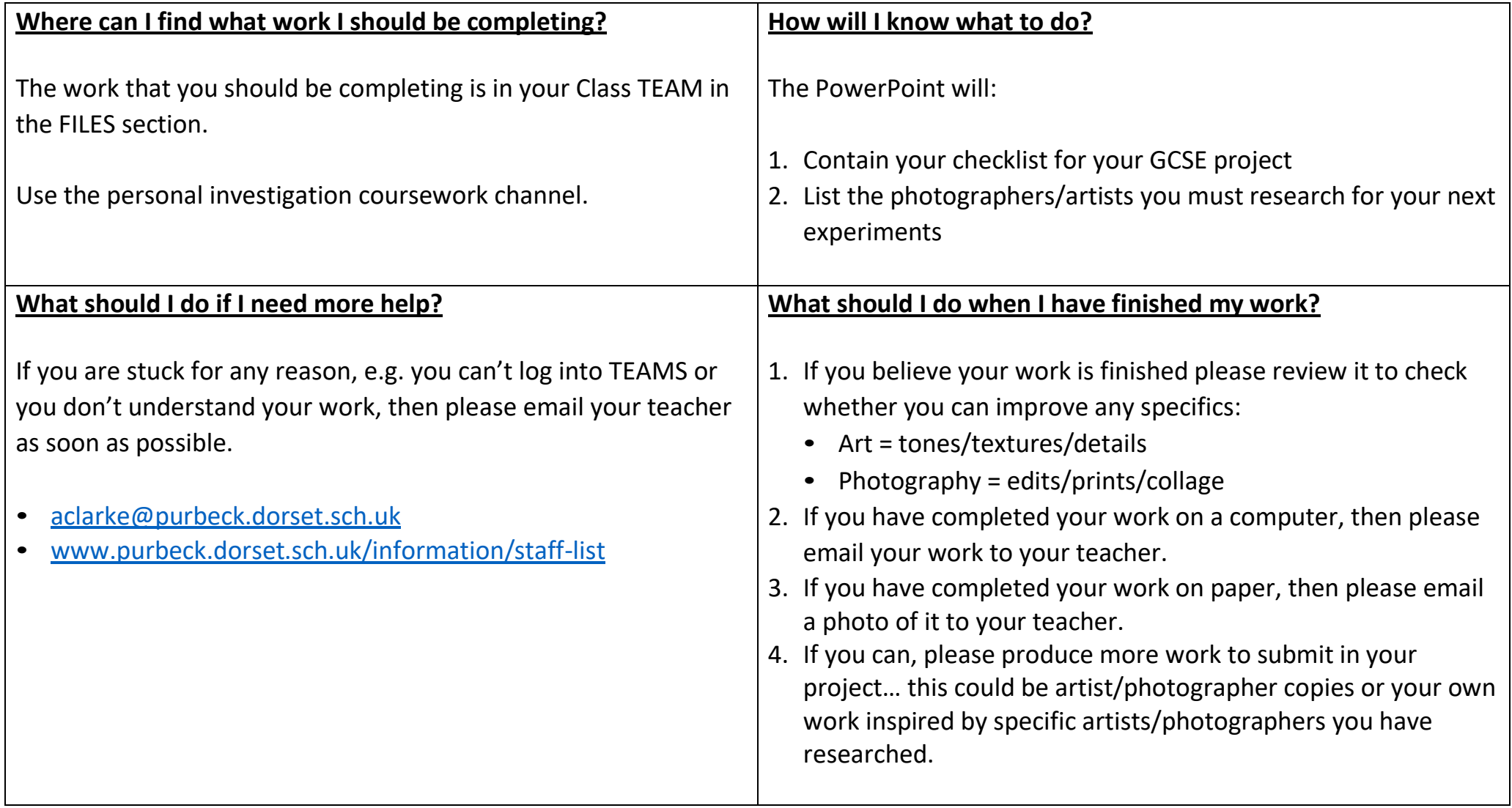

#### **Business Studies**

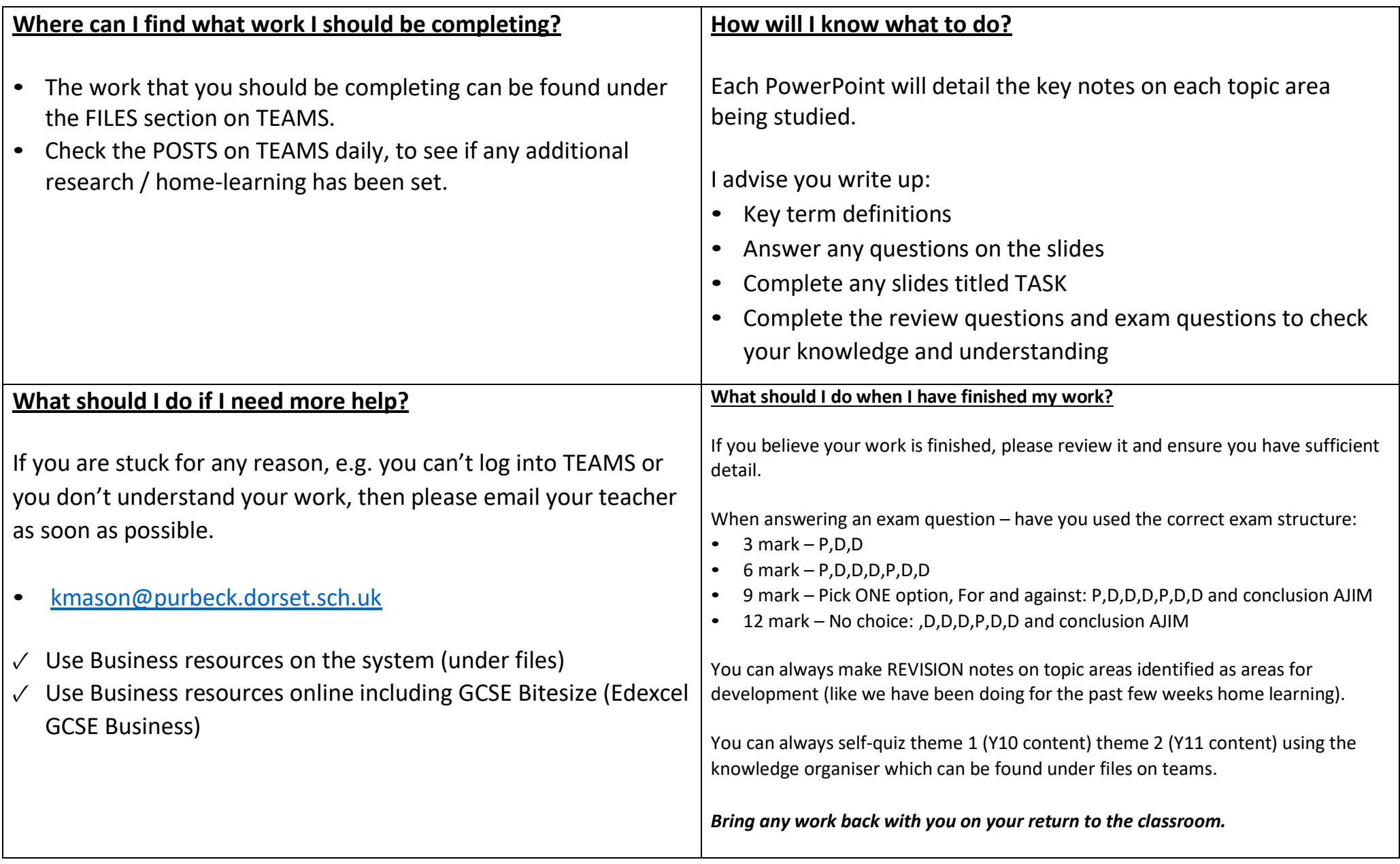

# **Computing and ICT**

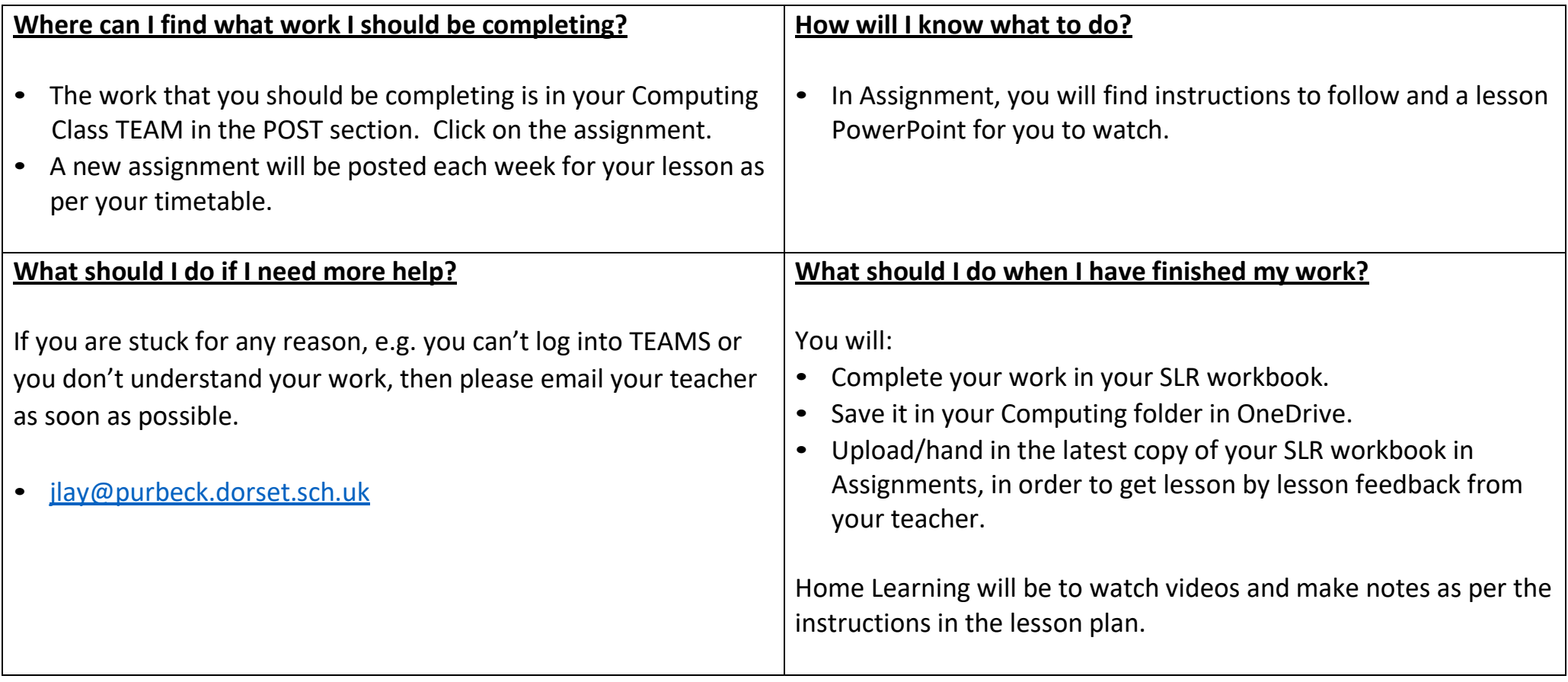

#### **Drama**

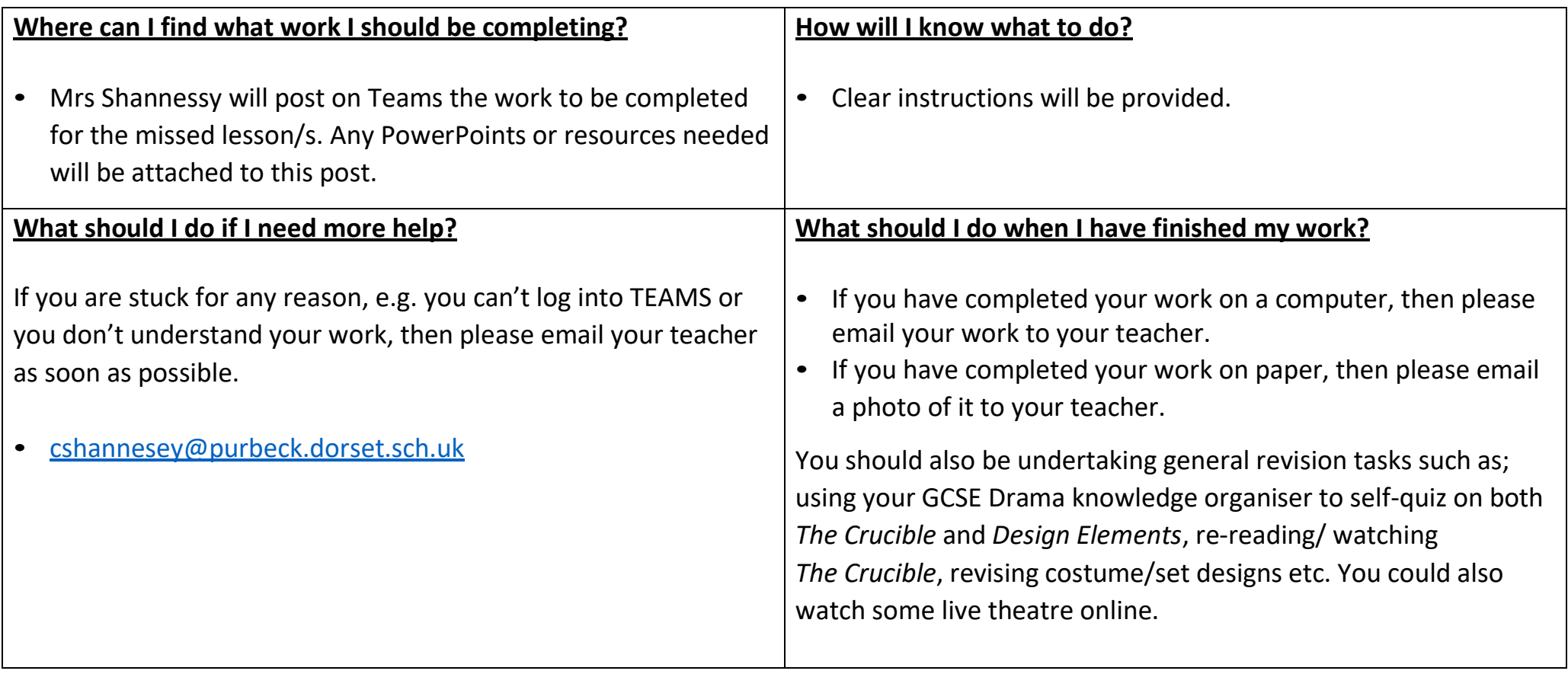

# **English**

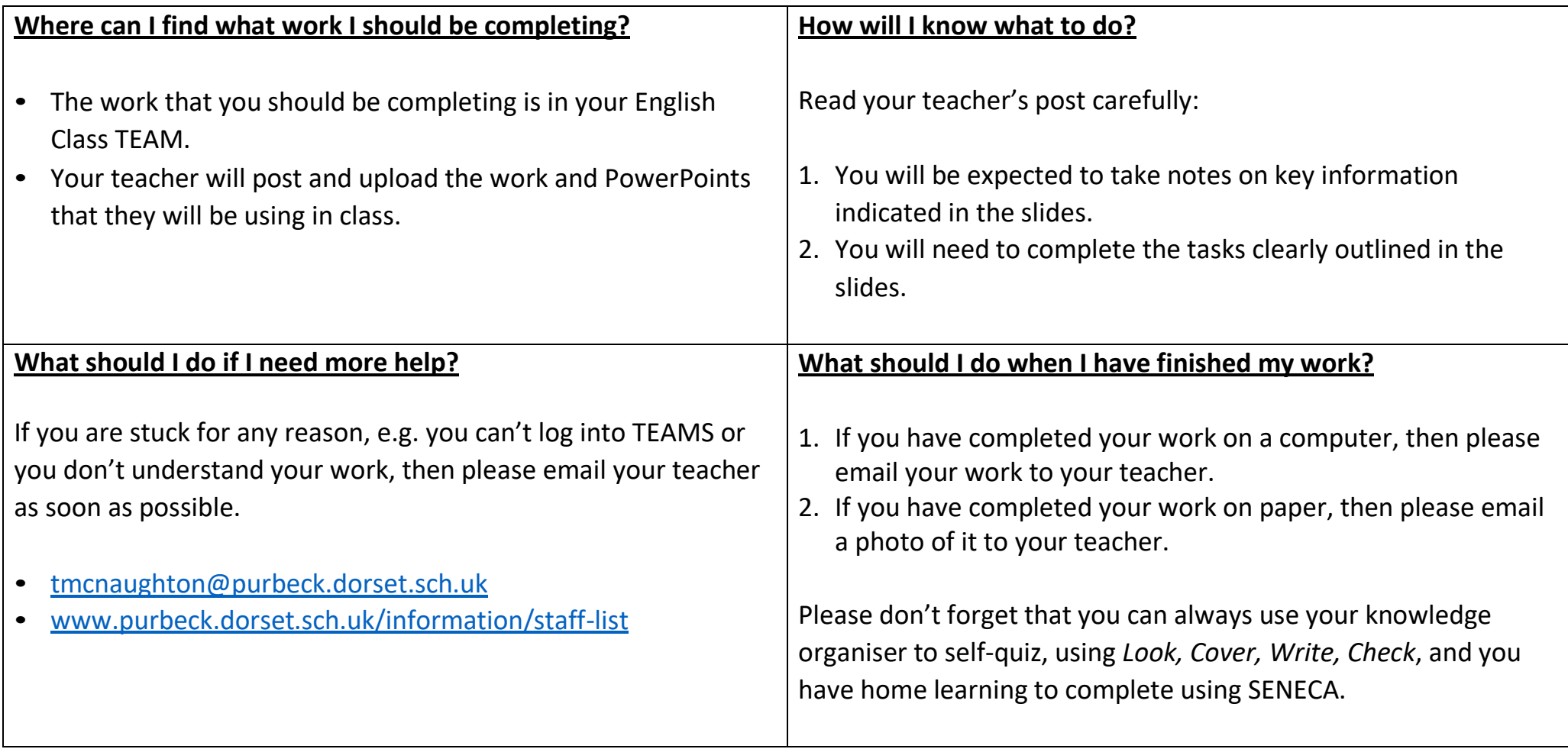

## **French**

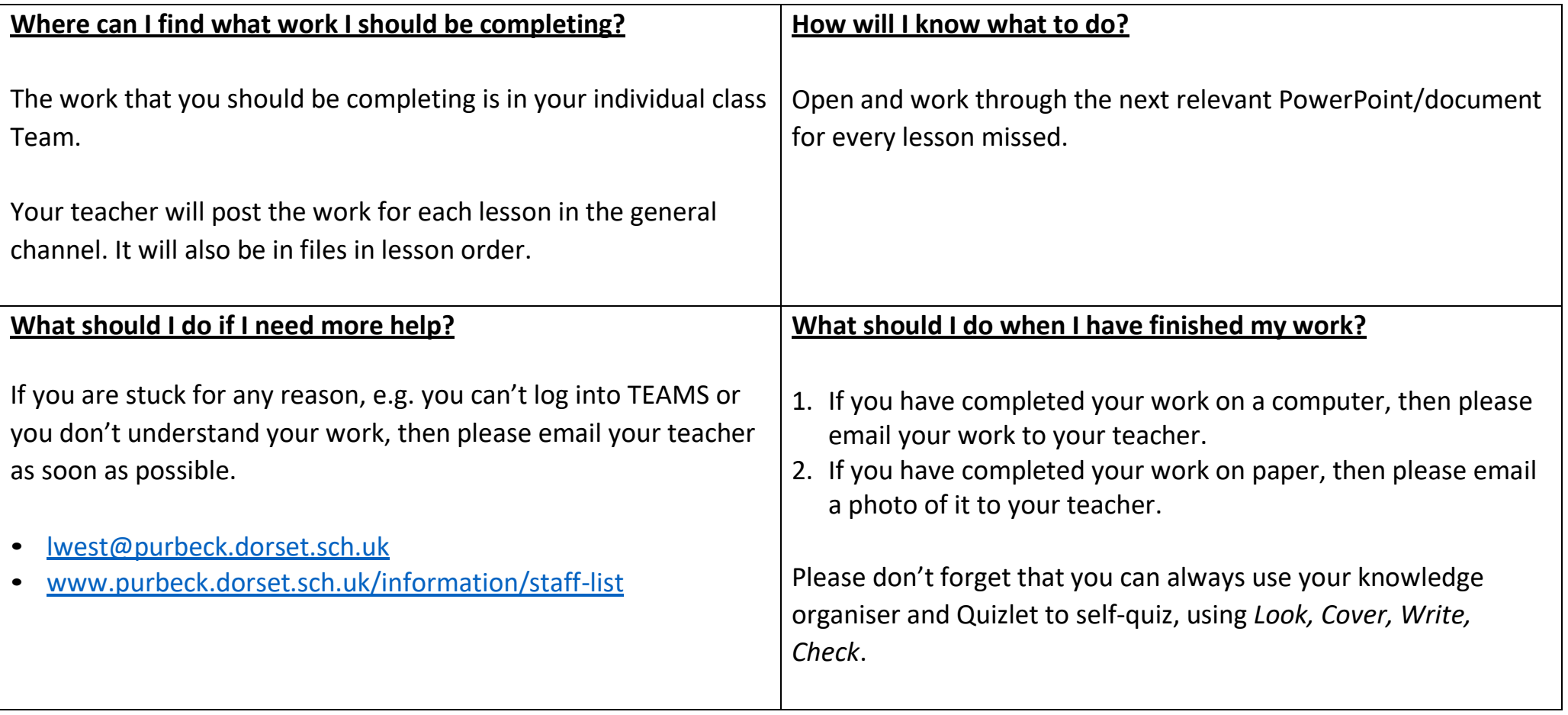

### **Food**

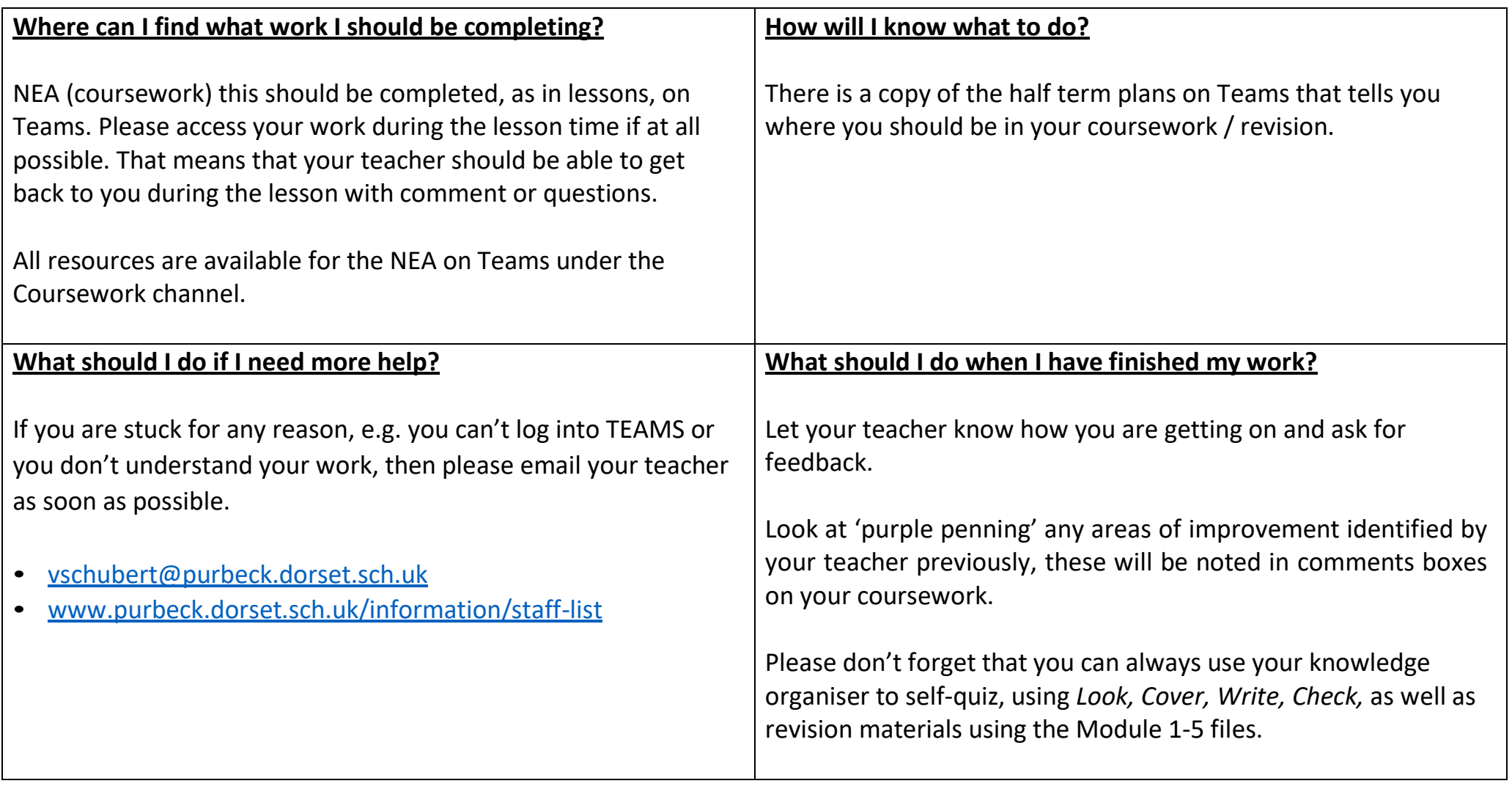

## **Geography**

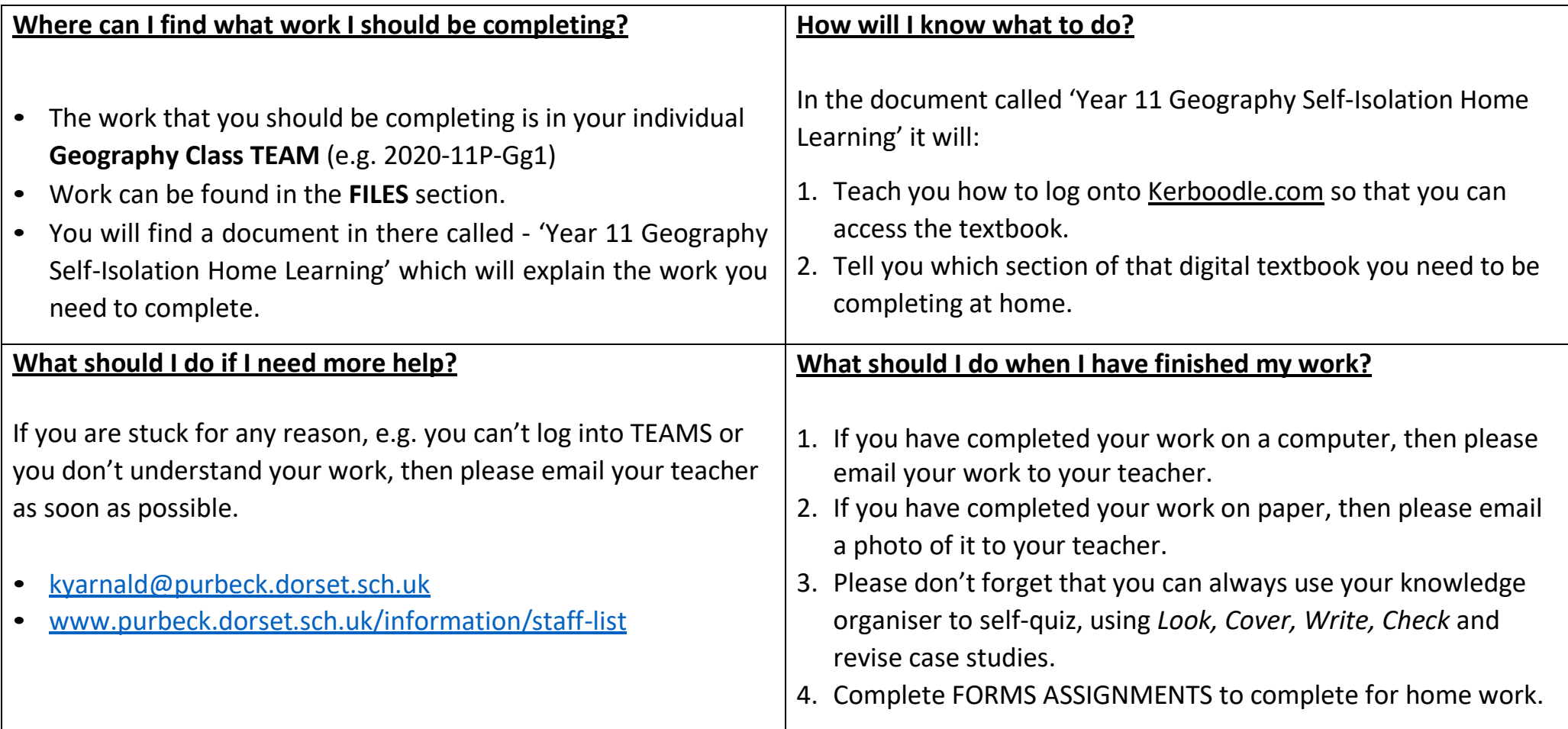

# **Geology**

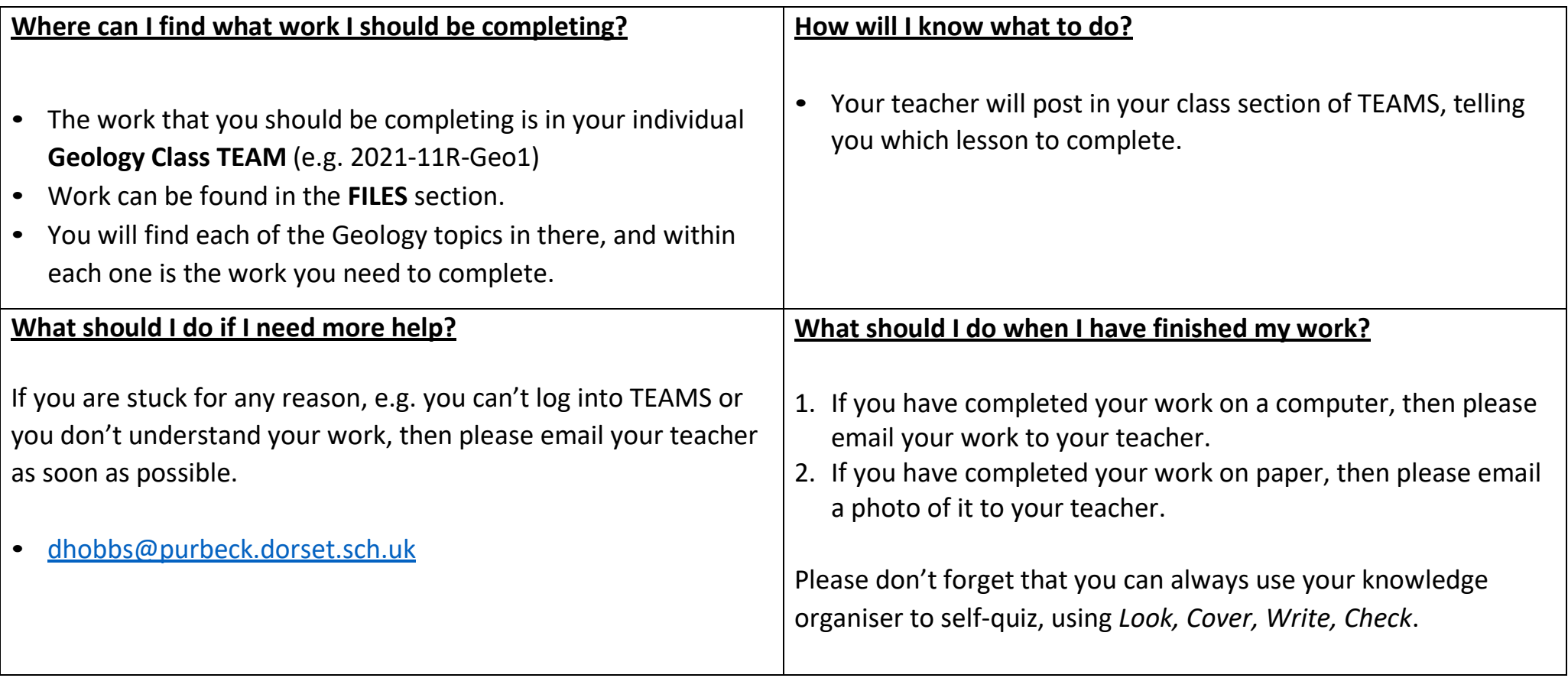

### **Health and Social Care**

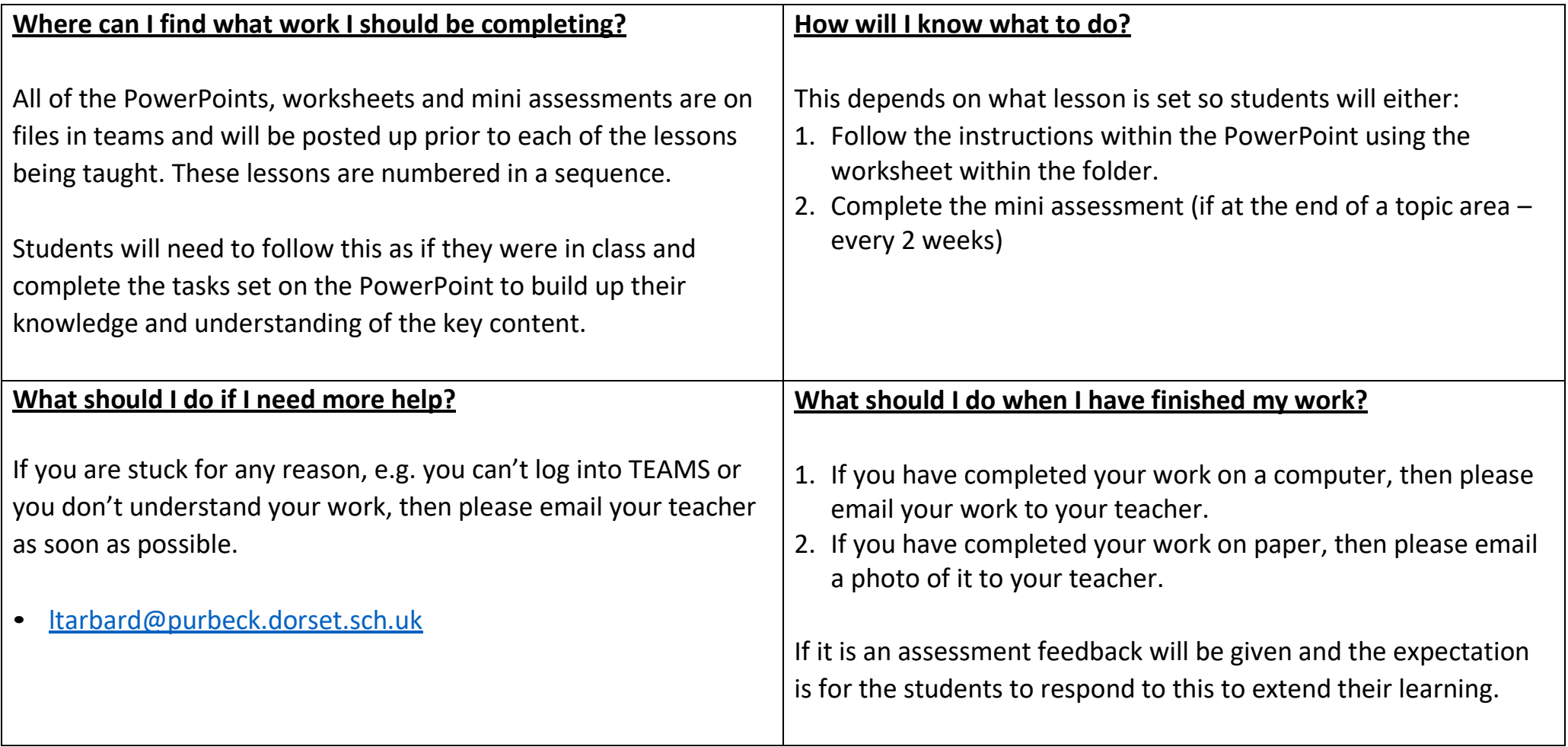

## **History**

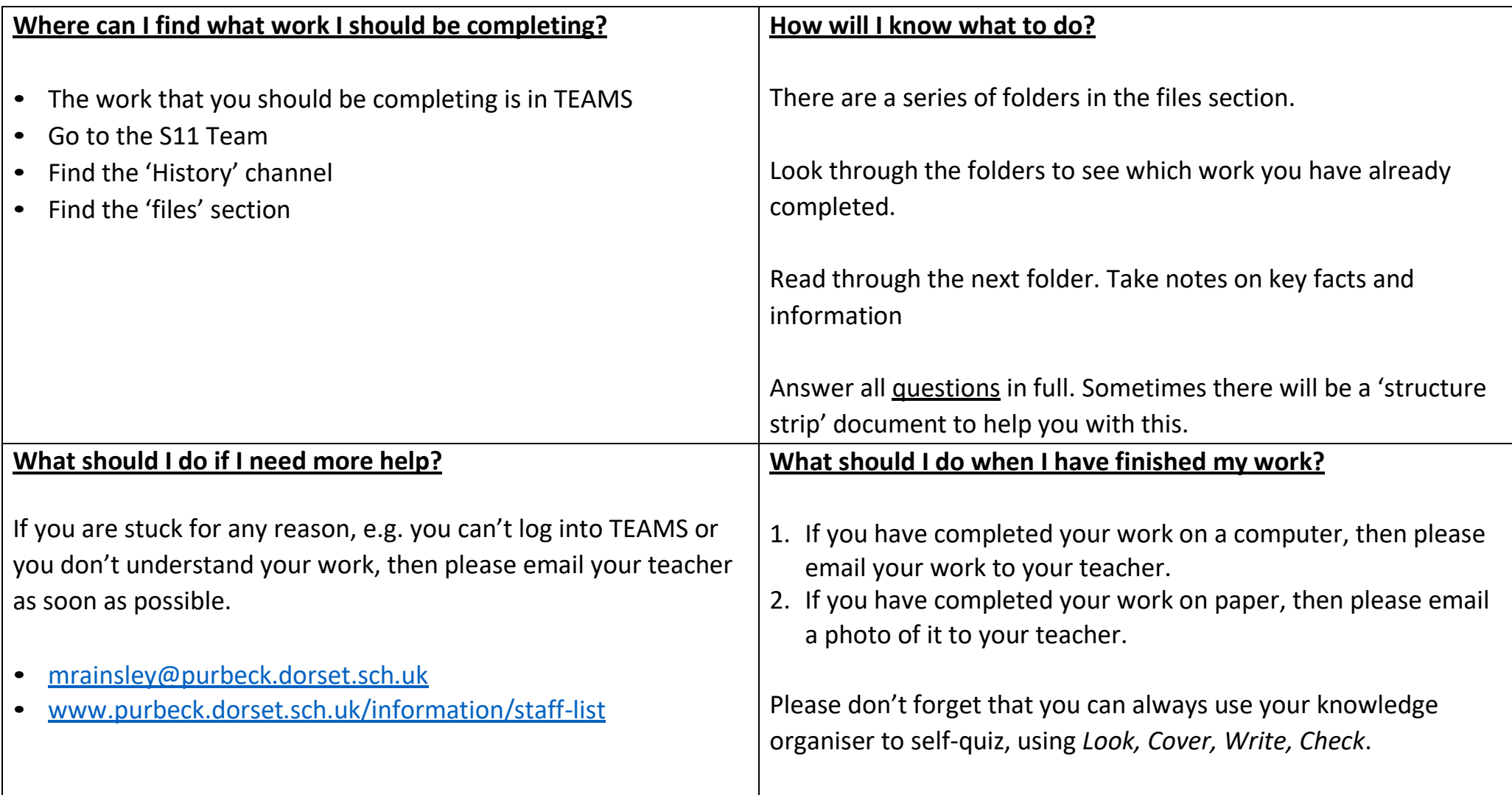

### **Mathematics**

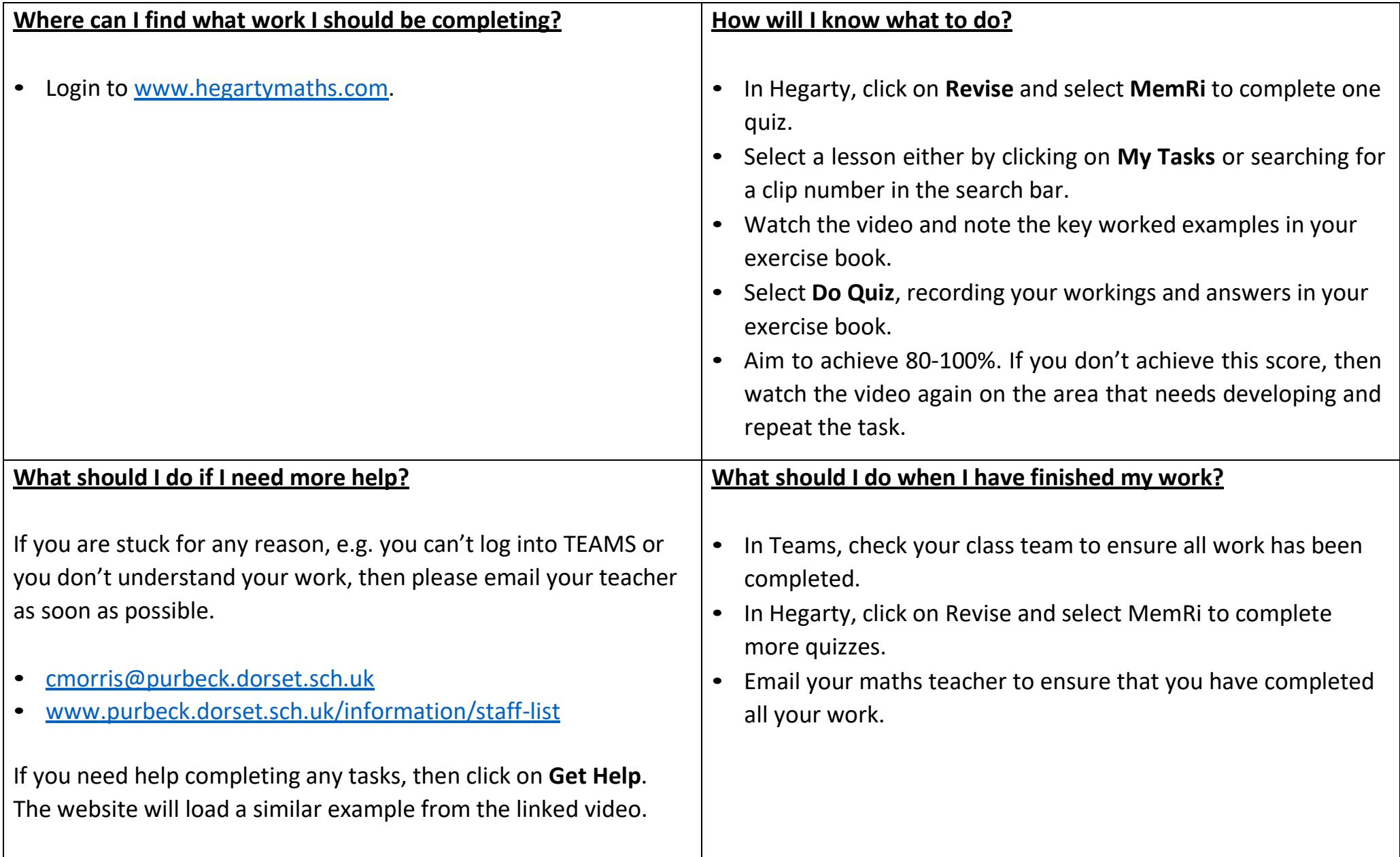

### **Media Studies**

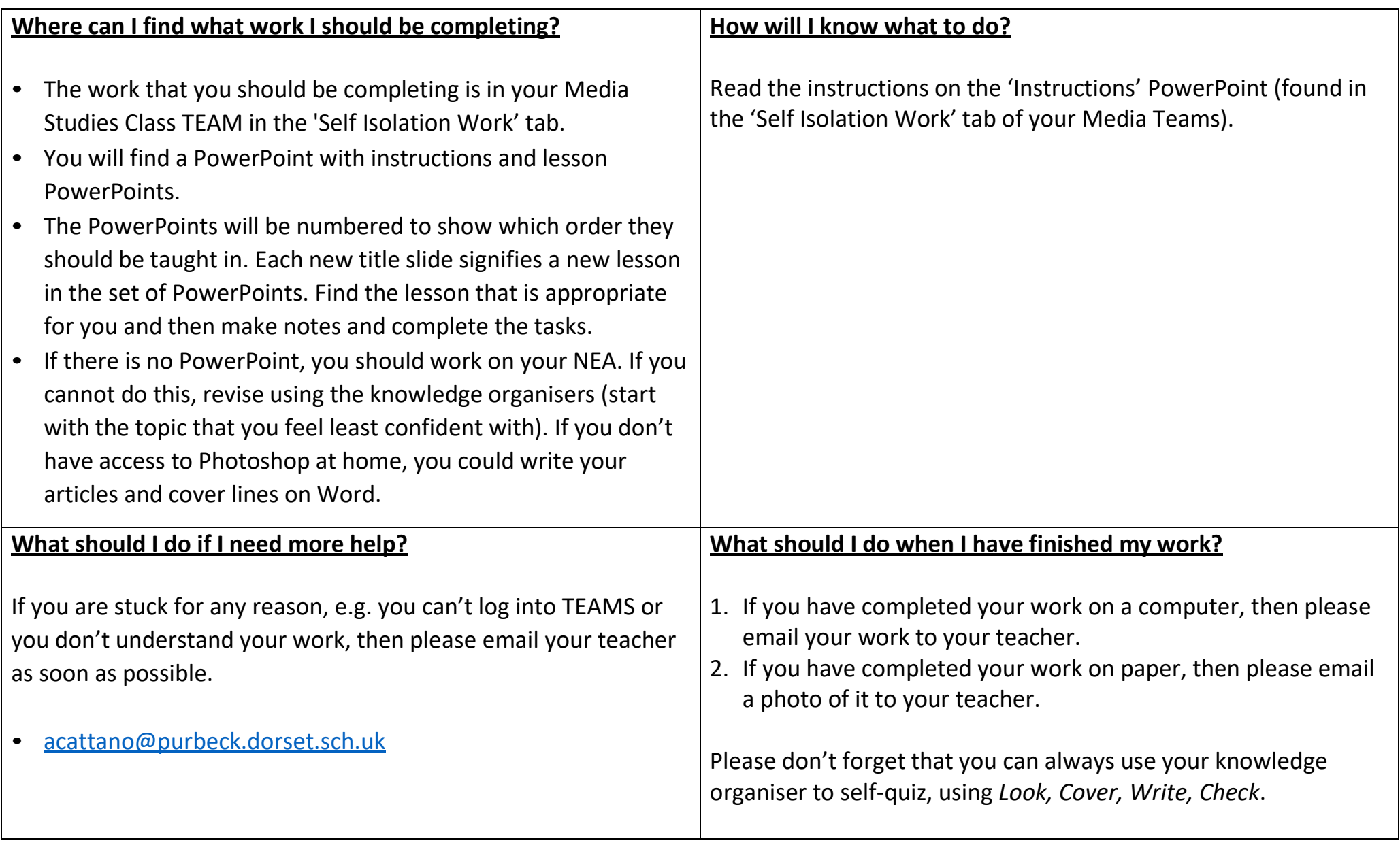

## **PE and Sport**

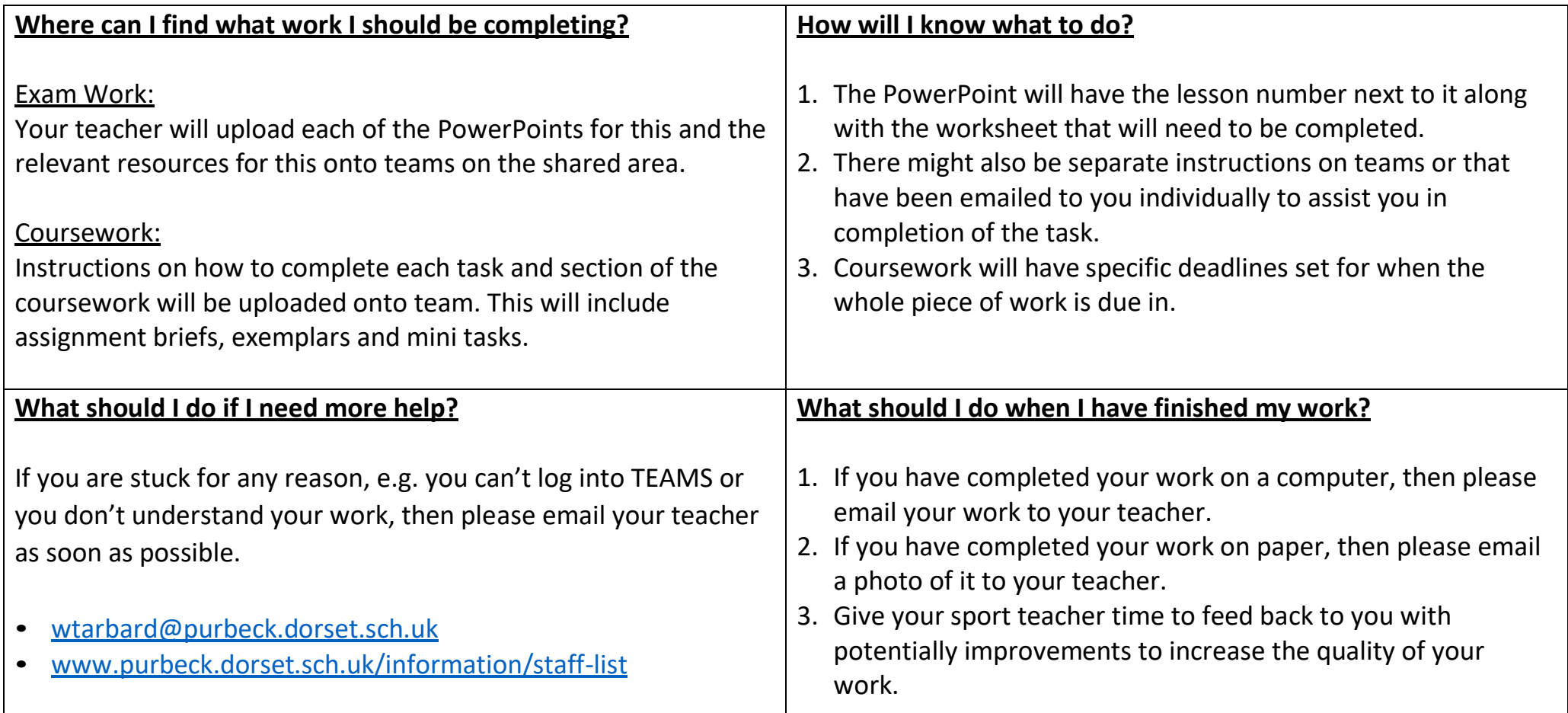

### **PRE**

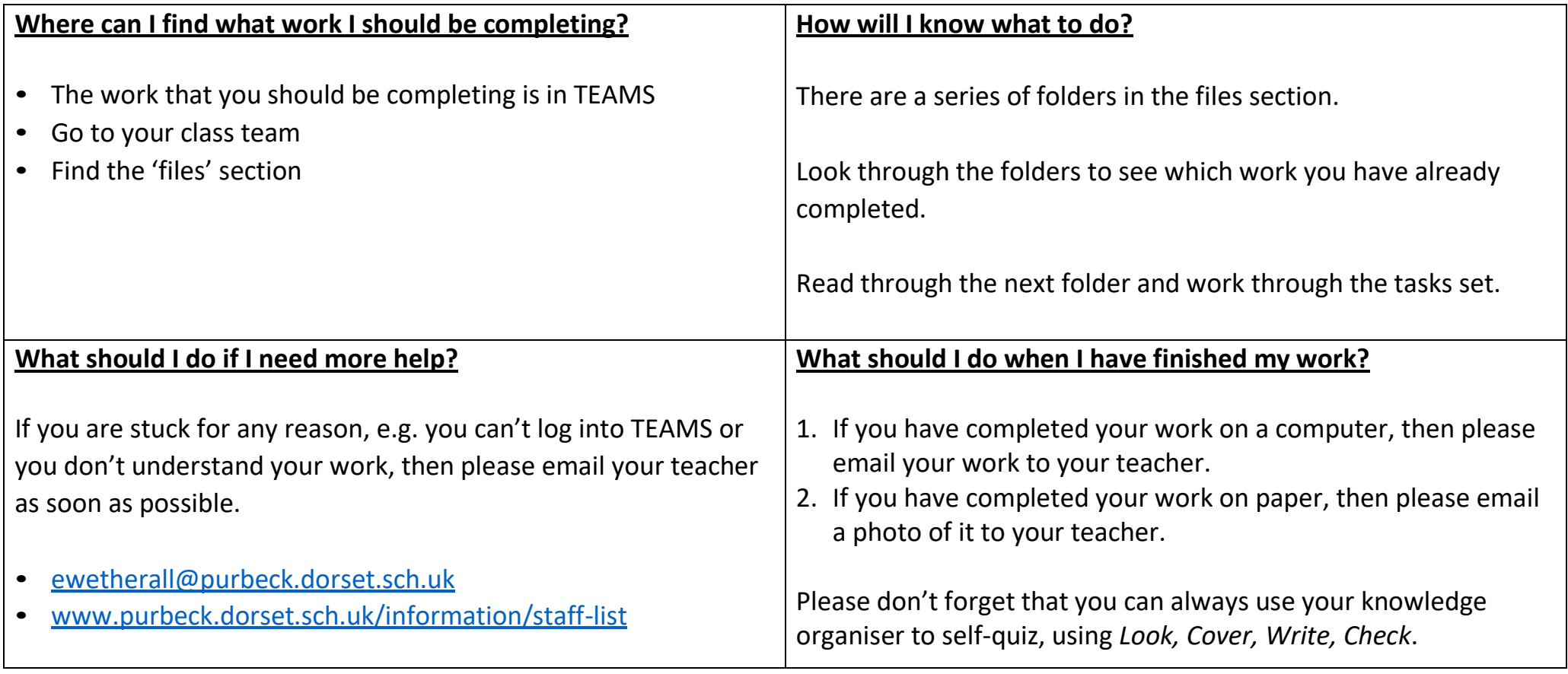

## **Product Design**

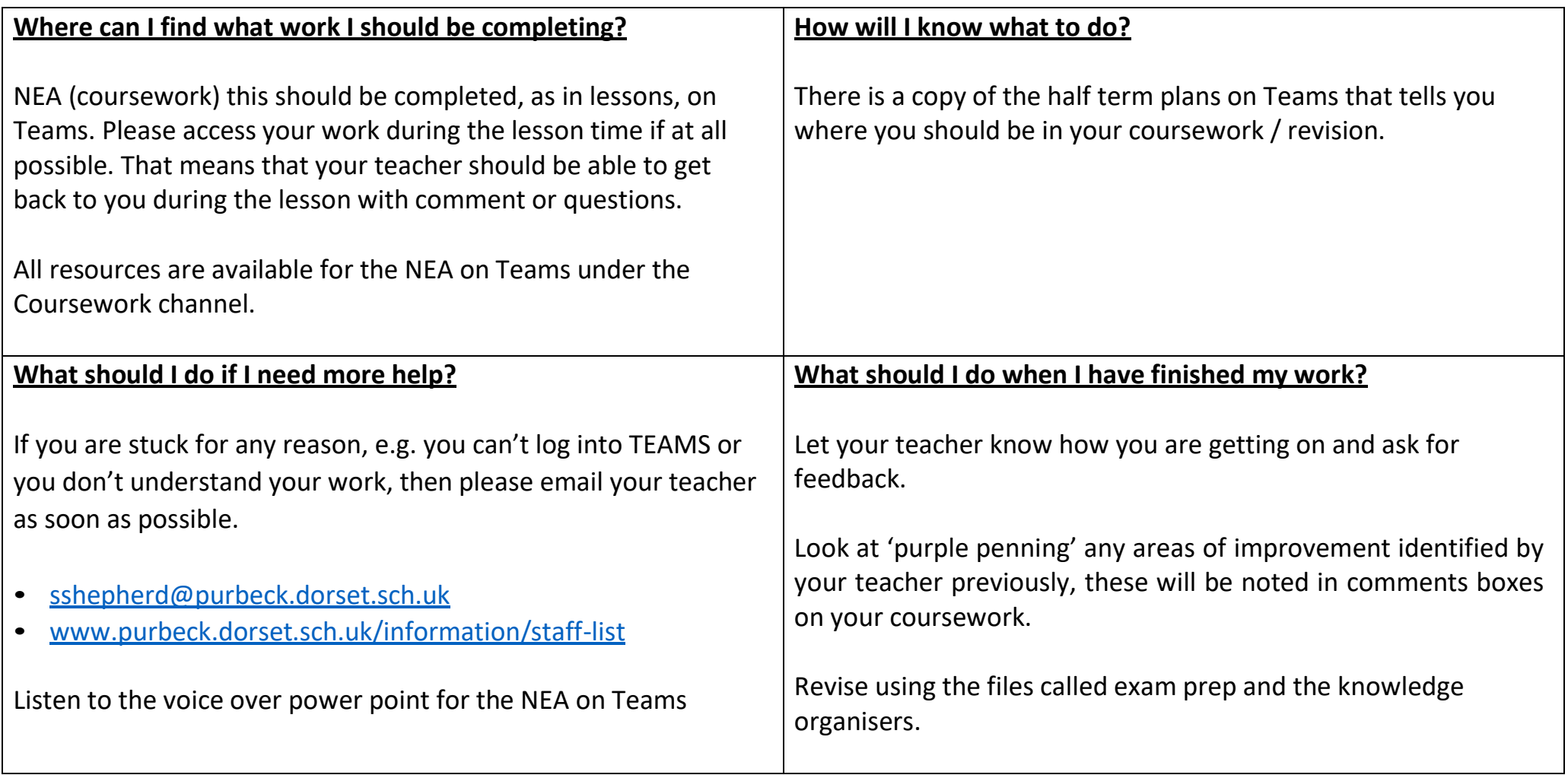

#### **PSHE**

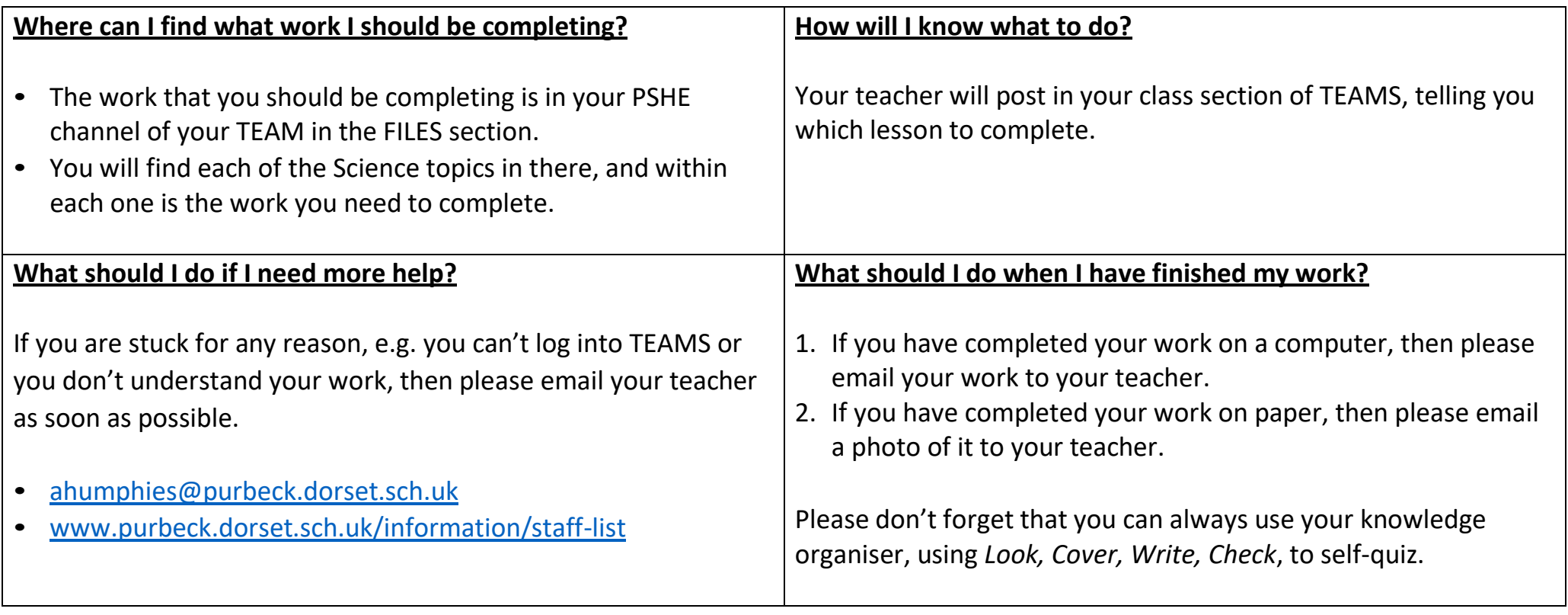

### **Science**

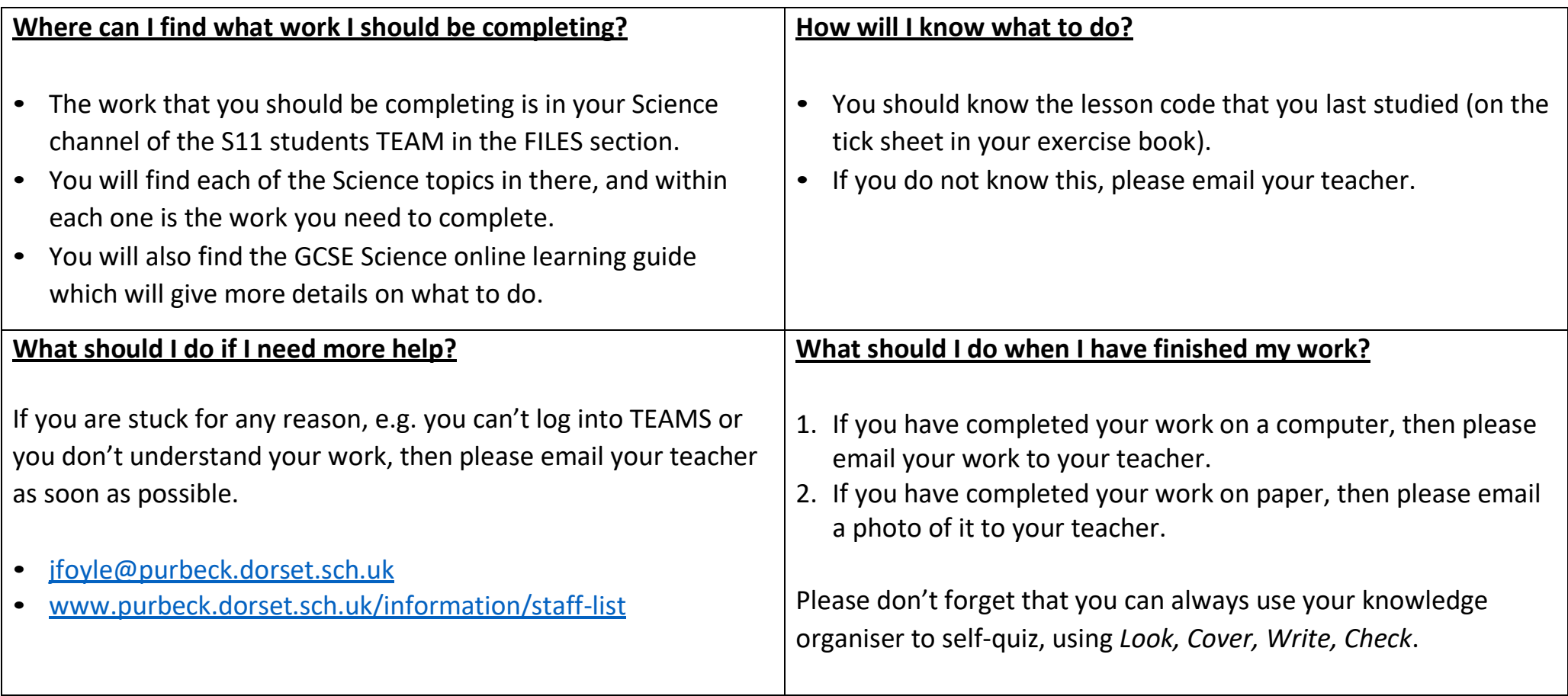

# **Spanish**

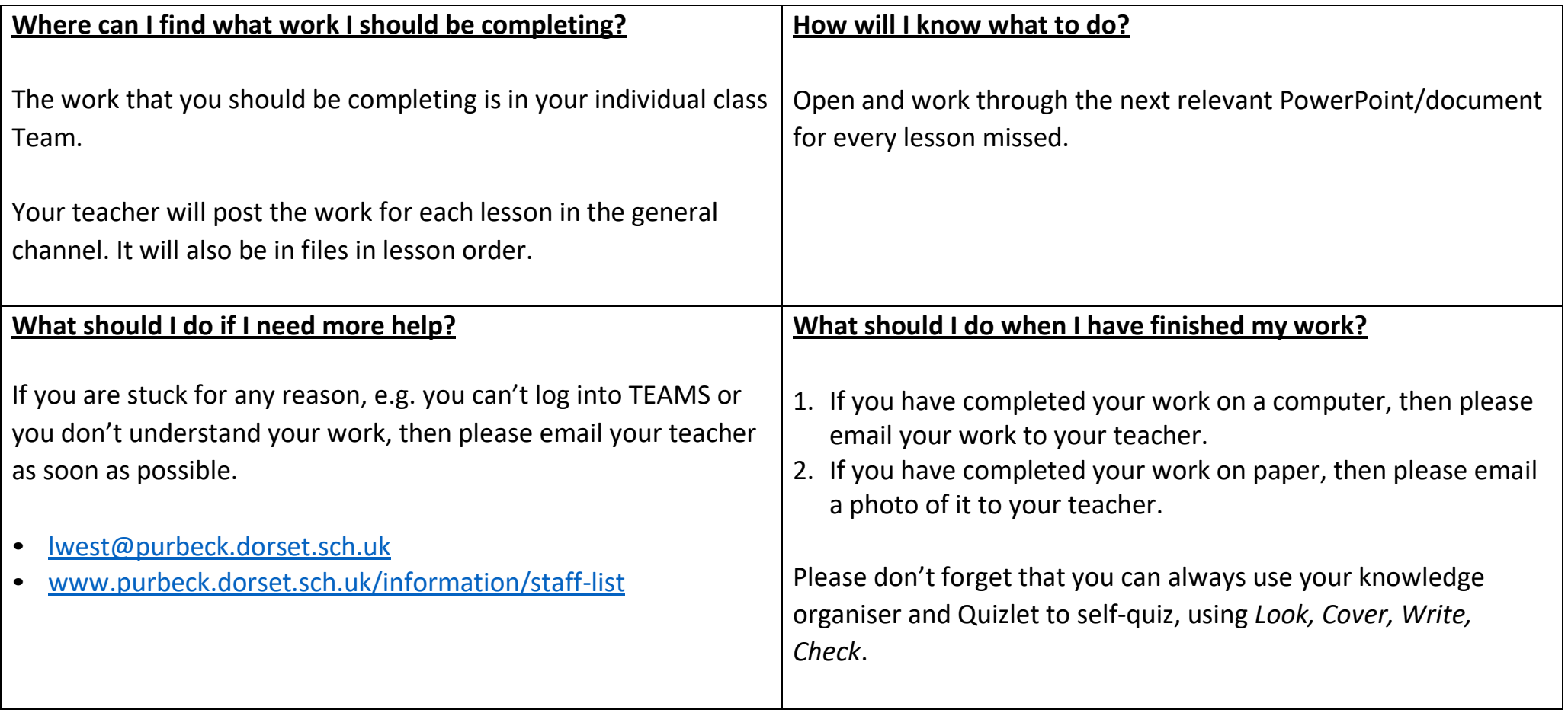